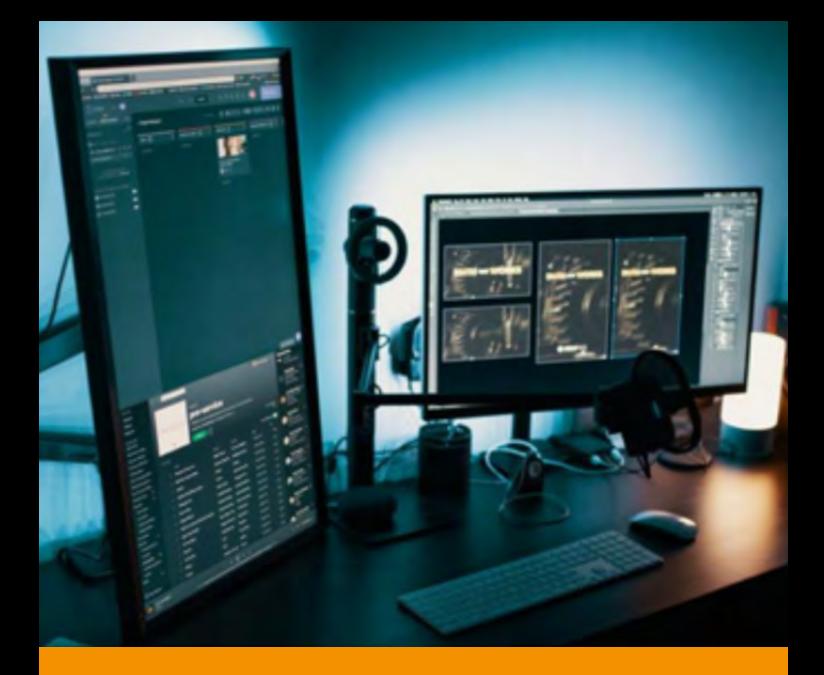

Tipps für erfolgreiche, interaktive und frustfreie Online Workshops

Informationen für Ihre **Online oder Hybrid Veranstaltung** im Haus der Begegnung

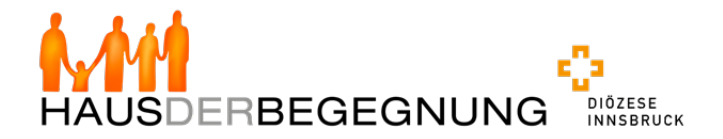

Worauf Sie achten sollten: Die richtige technische und methodische Vorbereitung für Sie und Ihre Teilnehmenden.

### **1. Technisches Setup**

Es gibt eine Vielzahl von Basisfunktionen, wie z.B. eine gute Internetverbindung, solide Ton- und Lichtverhältnisse. Wenn diese laufen, fällt das niemandem auf. Aber wenn sie nicht funktionieren, startet man direkt mit einem hohen Frustlevel in den Workshop.

Zum technischen und räumlichen Setup gibt es hier einen Link zu einigen Tipps und Tricks:

https://www.youtube.com/watch?v=uh7dU1FRDbY

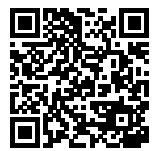

# **2. Welches Tool sollte man nutzen?**

Zoom, MS Teams, BigBlueButton, WEB EX, usw.

Jedes Tool hat bestimmte Vorteile und lässt Funktionen zu, die mit anderen Tools nicht möglich sind. Hier lohnt es sich, vorab alle wichtigen Informationen einzuholen, zu entscheiden, mit welchem Tool Sie arbeiten möchten und einen Testlauf zu machen.

Wichtig: Diese Entscheidung fällt in Ihren Aufgabenbereich.

### **3. Informationen vorab**

Senden Sie im Vorfeld alle Informationen an die Teilnehmenden mit allen relevanten Angaben zu Zugangsdaten, Agenda, technischen Voraussetzungen, Netiquette etc.

Besonders hilfreich und schön für die Teilnehmenden: Ein kleines Intro-Video, das mit der Einladung an die Teilnehmenden gesendet wird, um die Funktionen und ggf. Installation des Konferenztools zu erklären. So sind die Teilnehmenden optimal vorbereitet und Sie minimieren damit das Risiko für Pannen und Störungen.

# **4. Entspannter Start**

Planen Sie in die Agenda eine Viertelstunde vor Beginn ein, um mit allen einen Technik-Check zu machen. Dann kann das Seminar auch wirklich pünktlich anfangen. Es empfiehlt sich, einen technischen Support bereit zu stellen, damit der/ die Vortragende sich auf den Inhalt konzentrieren kann. Unter technischen Support verstehen wir einen Technikhost sowie einen eigenen Laptop. Die Vortragenden können sich damit ausschließlich auf ihren Inhalt konzentrieren und der technische Support ist bei Problemen behilflich. Der Host muss nicht im Raum anwesend sein, wichtig ist vor allem die telefonische Erreichbarkeit und Hilfestellung.

### **Ihre Checkliste**

#### Vor dem Seminar

- Genaue Beschreibung der technischen Voraussetzungen für die Teilnehmenden ausschicken – Sie brauchen eine Kamera, ein Handy, Stifte, einen Block, bitte halten Sie … bereit
- Zoom-Anleitung zum Einsteigen (oder anderes Tool)
- Bitte steigen Sie ¼ Stunde vorher ein
- Termin für Technik-Check vorab gemeinsam
- Erklären der Funktionen (Bildschirm teilen, Breakout Räume, Zeichnen)
- Notwendige Arbeitsunterlagen vorab verschicken, z.B. wenn es um interaktive Unterlagen oder Übungen geht – Teilnehmende können auf ihren Unterlagen mitschreiben

#### Zum Kennenlernen vorab

- Persönliches Schreiben
- Video übermitteln

### **Checkliste unmittelbar vor Veranstaltung**

- Licht von vorne, Vorhänge, Rollos zu?
- Kameraeinstellung überprüfen in die Kamera hineinschauen (nicht nach unten) – auf Augenhöhe, Laptop nach oben stellen
- Mikro, Headset
- Raum aufräumen oder Hintergrundbild einrichten
- Unterlagen herrichten (TN Liste, Telefonnummern)
- Präsentationen bzw. Elemente zum Teilen einrichten und prüfen, auf dem Desktop abspeichern, Desktop aufräumen

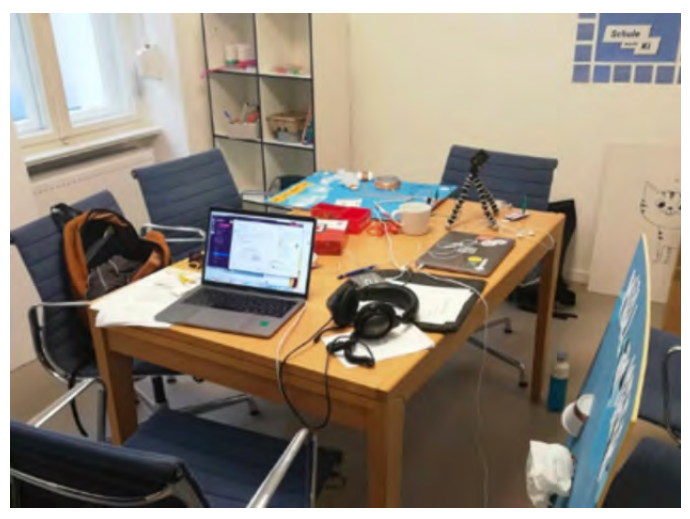

### **Checkliste zum Starten**

- Räume einrichten (in MS Teams, Zoom, Web Ex)
- Ablaufplan durchgehen
- Teilnahme ca. ¼ Stunde vor Beginn ermöglichen– jede teilnehmende Person kommt individuell an, Smalltalk und Technikcheck möglich
- Wenn technische Unsicherheiten bestehen, am Anfang zu zweit moderieren – 1 Seminarleitung, 1 technische Assistenz
- Chat im Auge behalten

# **Der Beginn/Einstieg**

- ½ Stunde vorab einschalten
- Warteraum-Funktion ausschalten
- Steigen Sie als Trainer/In mit einem zweiten TN Account ein, z.B. mit Ihrem Laptop oder Handy, um zu wissen, was die TN sehen können
- Smalltalk Beziehungsebene virtuelles "Handgeben" wie im echten Seminarraum
- Vorstellen, Namen klären
- Können Sie mich sehen?
- Können Sie mich hören?
- Ich kann Sie gut sehen/hören

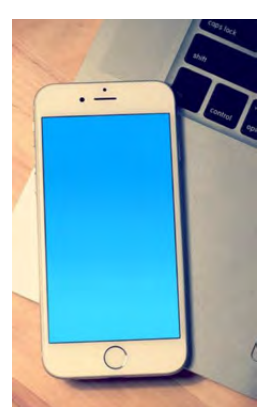

### **Spielregeln für alle Teilnehmenden während der Veranstaltung**

- Mikros stummschalten
- Kamera eingeschaltet lassen! (Ausnahme: wenn Sie essen oder eine kurze Toilettenpause machen)
- Wenn Sie komplett rausfallen neu einsteigen
- Notfallnummer bereit halten: xxxxx (Technische Assistenz)

# **Funktionen**

- Mikro
- Video
- Chatfunktion
- Hand heben

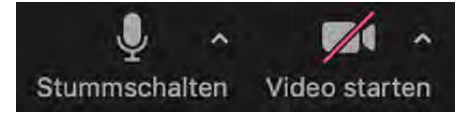